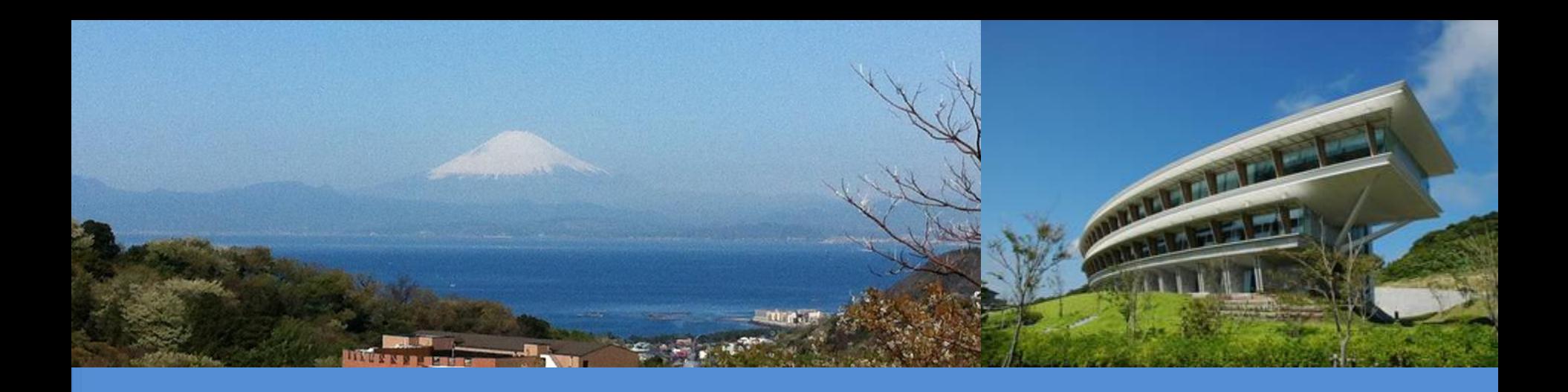

# **IPCC Inventory Software**

Information event on experiences and perspectives on the compilation of NGHGI and on the use of reporting tables and reporting tools by developing and developed country Parties virtual**, 20 November 2020** *IPCC TFI TSU*

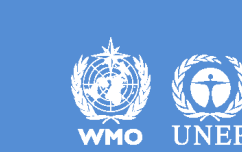

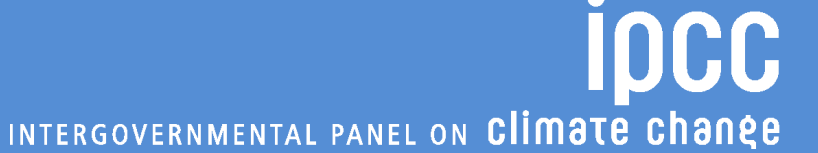

# **Background**

#### *IPCC Inventory Software:*

- ✓ **produced**, since 2012, **by** the **IPCC Task Force on National Greenhouse Gas Inventories** (**IPCC TFI**) **to assist** inventory compilers **in using the 2006 IPCC Guidelines**
- ✓ **free** to **use** and **download** at *https://www.ipcc[nggip.iges.or.jp/software/index.html](http://www.ipcc-nggip.iges.or.jp/software/index.html)*
- ✓ **based on MS-Access for WindowsOS**. **Emulator needed for MacOS**
- ✓ **database password protected**, a hint to recover the password is to be provided (once password is lost users can no longer access the database)
- ✓ **Software** and **Manual** are in **English only**. **Manual** is also available in:

INTERGOVERNMENTAL PANEL ON Climate change

- **French** *(translated by Government of Belgium)*
- **Arabic** *(translated by Sidati Ould Dah Ould EIDA, CCPNCC, Mauritania)*

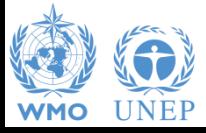

# **Use of the Software by Developing Countries**

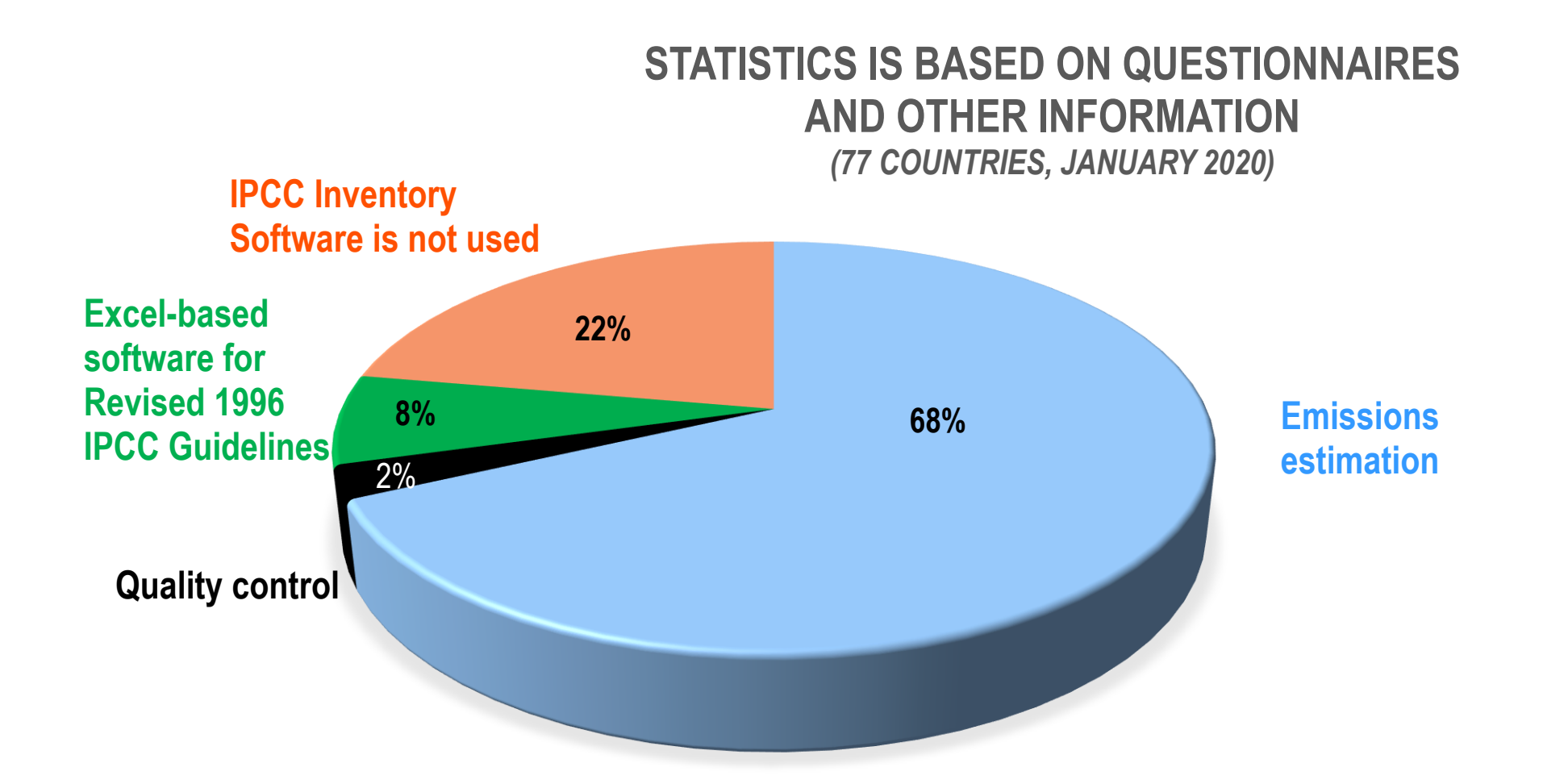

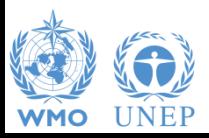

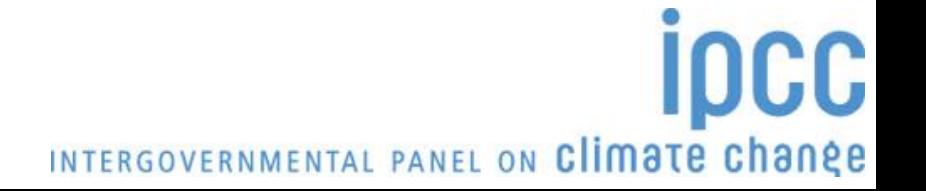

### **Status**

#### *IPCC Inventory Software:*

- ✓ originally designed to implement Tier 1 Worksheets only **provides default data from the** *2006 IPCC Guidelines*
- ✓ current **version 2.691 allows input** of **user-specific values** for **EFs** and **parameters** (**Tier 2**) for **Energy**, **IPPU**, **Agriculture**, **Waste** categories
- ✓ can be **used for** the **whole inventory or** just **individual categories**
- ✓ **allows different sectors to be developed simultaneously**
- ✓ **can report outputs in non-Annex I National Communications format** *(reporting tables, consistent with Tables 1 and 2 in Annex to Decision 17/CP.8)*

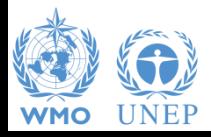

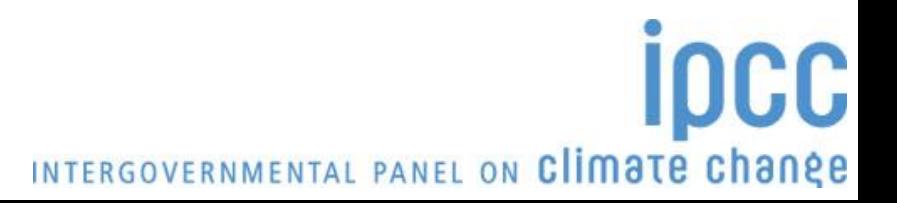

### **Software Functions**

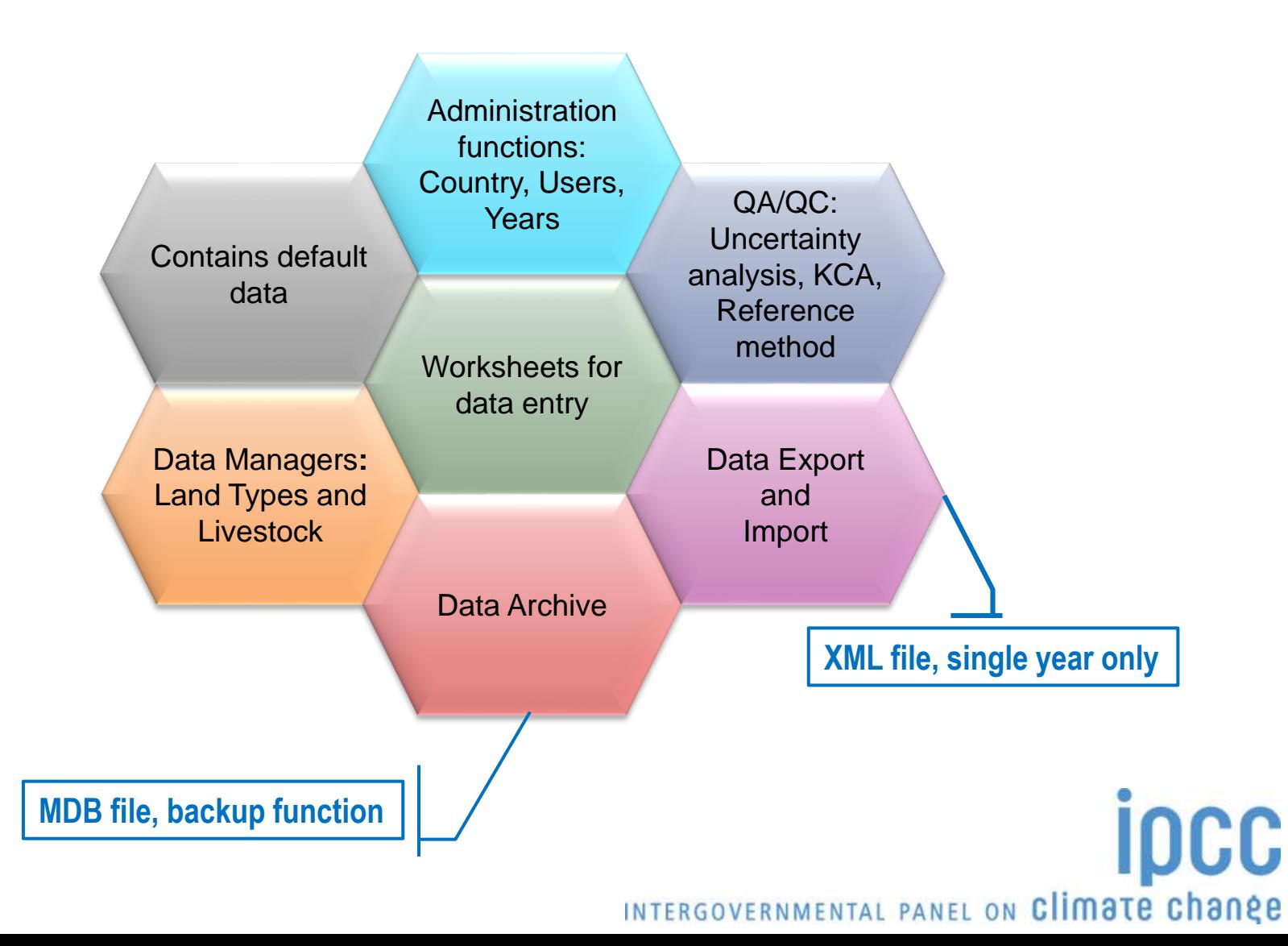

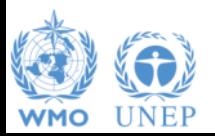

# **Reports in the Software**

#### **Main Menu**

**→ Report**

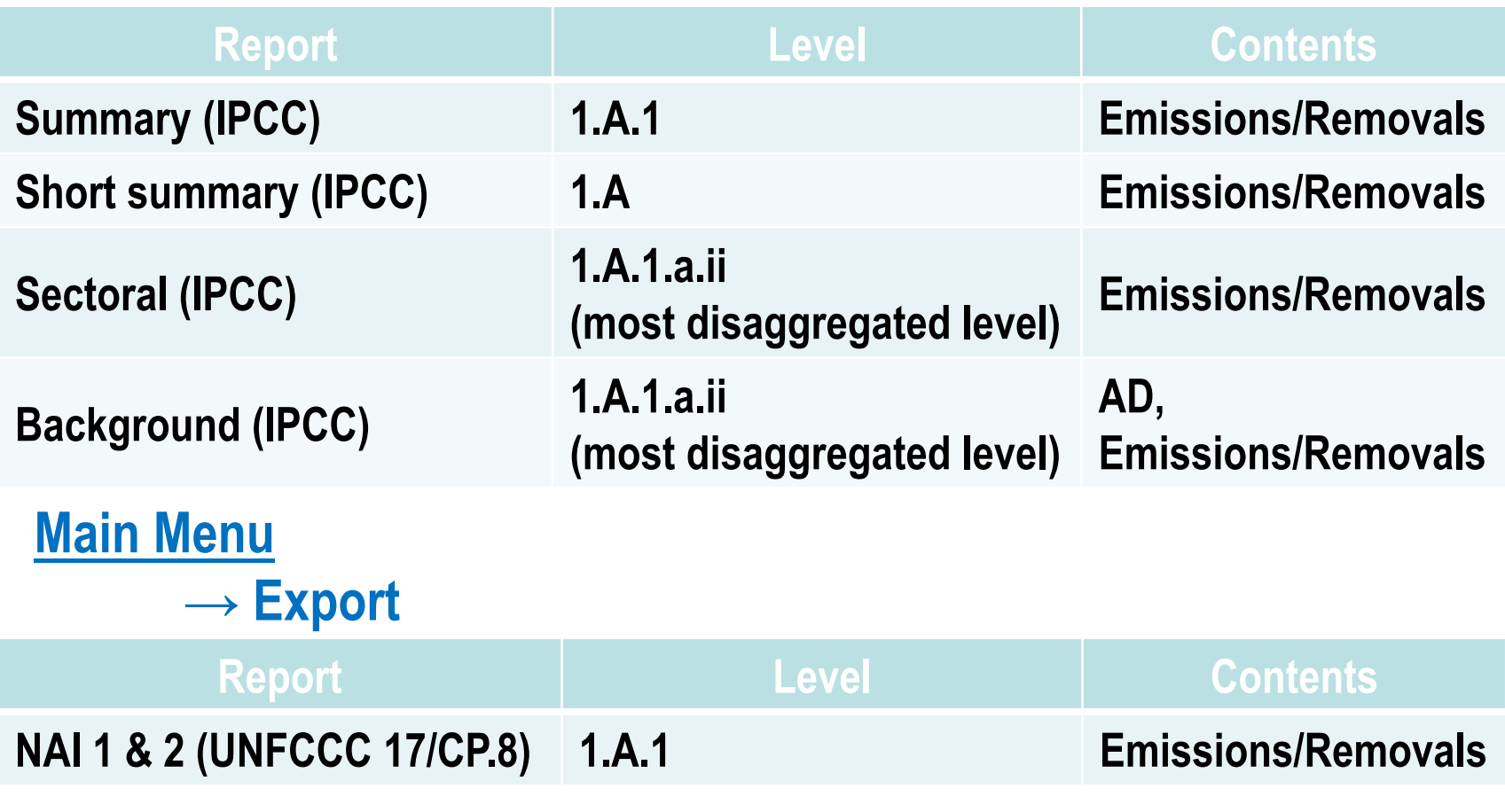

**Note:** *All reports can be exported as MS Excel file*

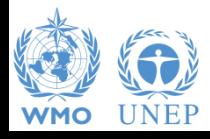

INTERGOVERNMENTAL PANEL ON Climate change

**ipcc** 

### **Plans**

- ➢ **Implementation** of all **IPCC Tier 2 &** 3 methods provided in the **2006 IPCC Guidelines** and the **Wetlands Supplement Work going on AFOLU** Sector, **including WS**
- ➢ **Tier 2** for **Uncertainty Analysis**
- ➢ **Approach 2** for **Key categories analysis**
- ➢ **Regional disaggregation** of categories (e.g. federal states inventories)
- ➢ **Multi-users at category level**
- ➢ **Time series export/import** -XML file- that may be usable in various reporting formats including **CRT**

INTERGOVERNMENTAL PANEL ON Climate change

➢ **Translation into the 5 non-English UN languages**

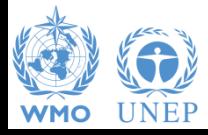

# **Supporting Tools**

#### **Excel-based tool:**

- ➢ **HWP excel-based tool for data retrieval from FAOSTAT website and upload to the IPCC Inventory Software** *(under testing)*
- ➢ **Excel-based complete set of the IPCC Inventory Software worksheets, for QC as well as for data compilation** *(UNDP GSP)*
- ➢ **Data compilation of land representation and upload to the IPCC Inventory Software** *(not designed yet)*

#### **Guidebook for inventory compilers** *(not designed yet)*

- ✓ **Expected to be produced sector by sector**
- ✓ **All UN languages, beginning with English,**
- ✓ **Simulating the use of the software for each inventory category, providing most relevant references to good practice set in the 2006 IPCC Guidelines and its Supplements**

INTERGOVERNMENTAL PANEL ON Climate change

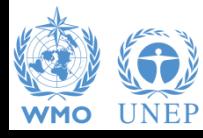

# **Supporting Tools**

**Add-ons for Land Representation:**

- ➢ **based on wall-to-wall data collection and analysis (maps), implemented through FAO-SEPAL and QGIS**
- ➢ **based on sampling data collection and analysis (inventories), implemented through FAO-COLLECT EARTH**
- **Connection with the IPCC Emissions Factors DataBase**

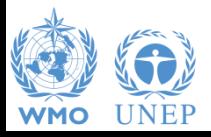

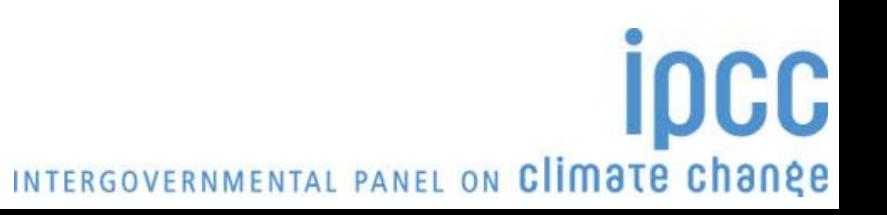

# **Support**

### **TSU is supporting the IPCC Inventory Software**

- ✓ **User Manual**
- ✓ **Help Desk E-mail** [ipcc-software@iges.or.jp](mailto:ipcc-software@iges.or.jp)
- ✓ **Pool of voluntary testers, to support software development and use**
- ✓ **Annual meeting on feedbacks** from software users **including issues where support is needed or a revision of the software is envisaged**

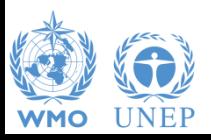

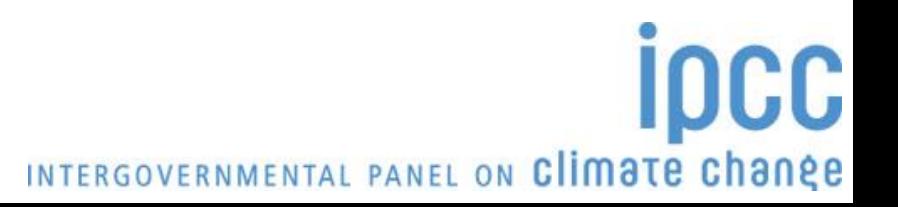

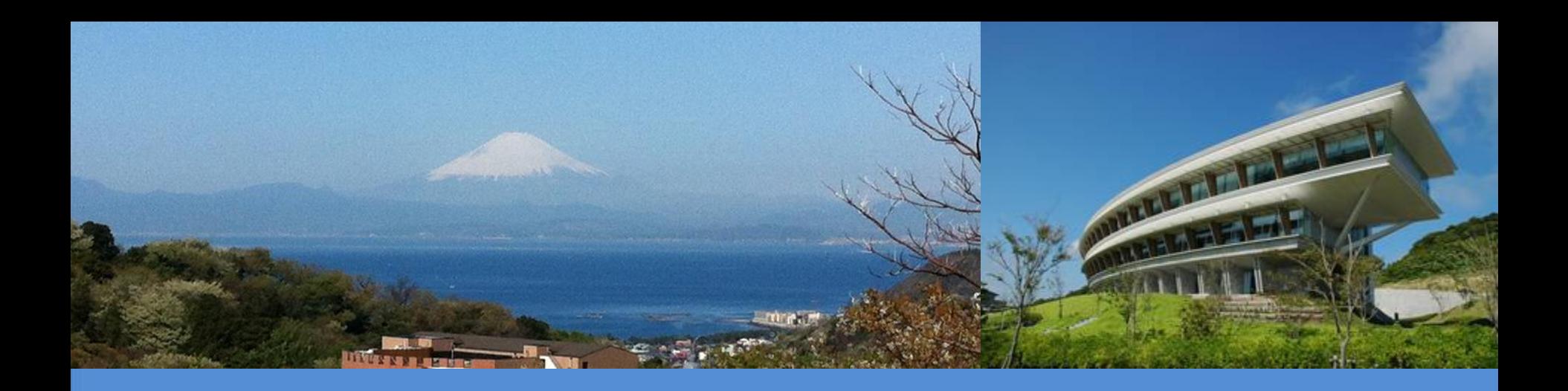

# **Thank you**

<https://www.ipcc-nggip.iges.or.jp/index.html>

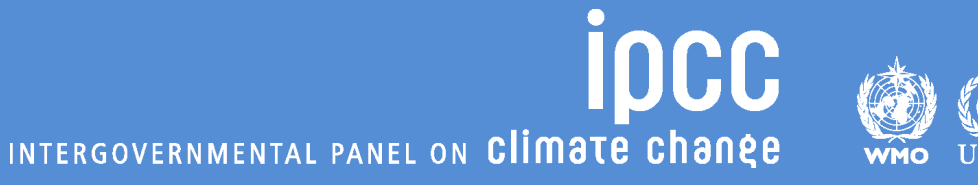

## **Tools**

➢ **Uncertainty analysis (estimate-level, tier 1 only)** ➢ **Key category analysis (approach 1 only)**

**When all values are entered in the worksheet for each sector, these analysis can be performed by:**

**Main Menu**  → Export **→ Uncertainty Analysis or Key Category Analysis**

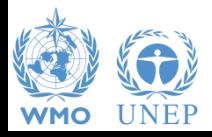

INTERGOVERNMENTAL PANEL ON Climate change

### **Multiple Users**

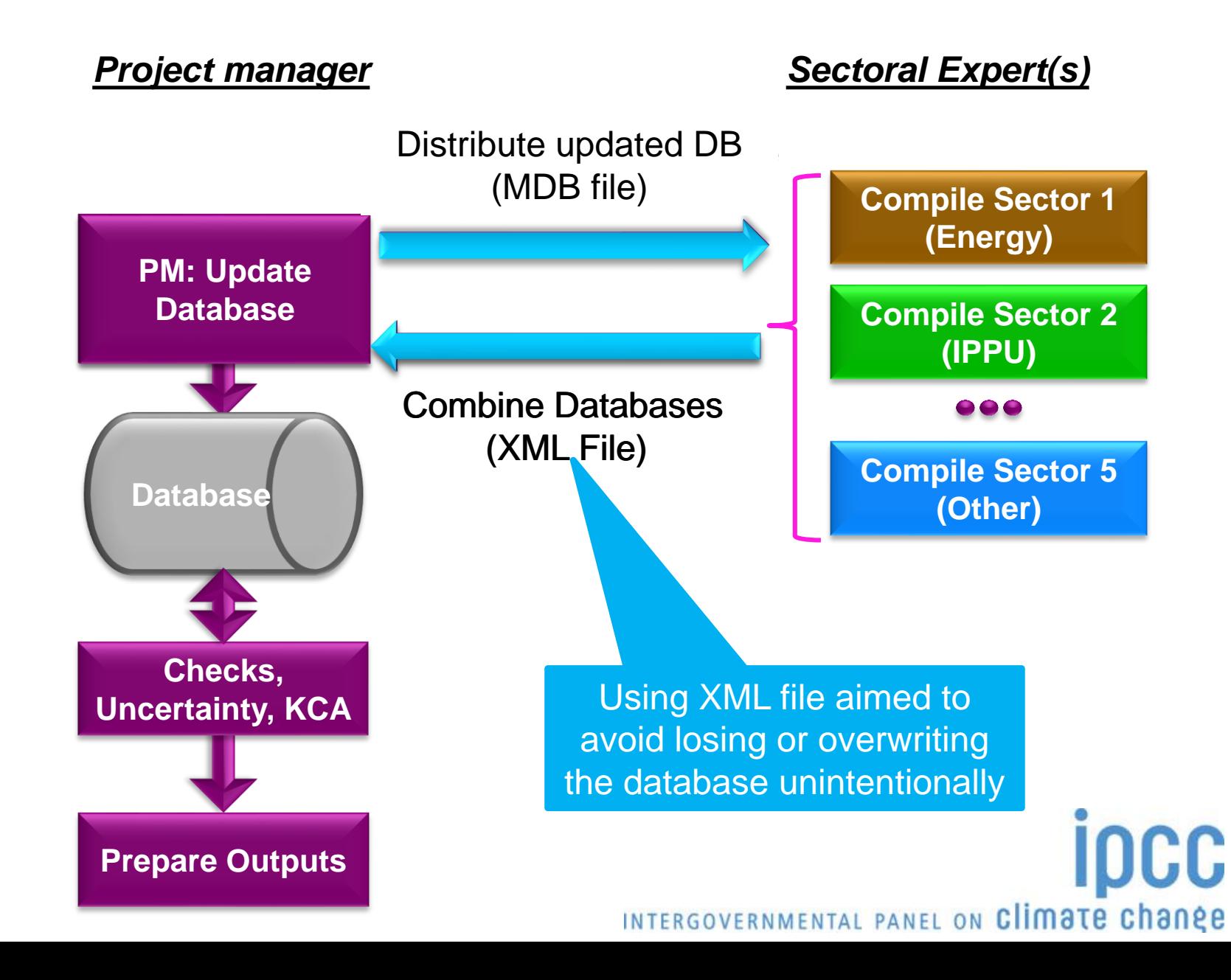

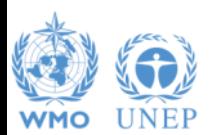